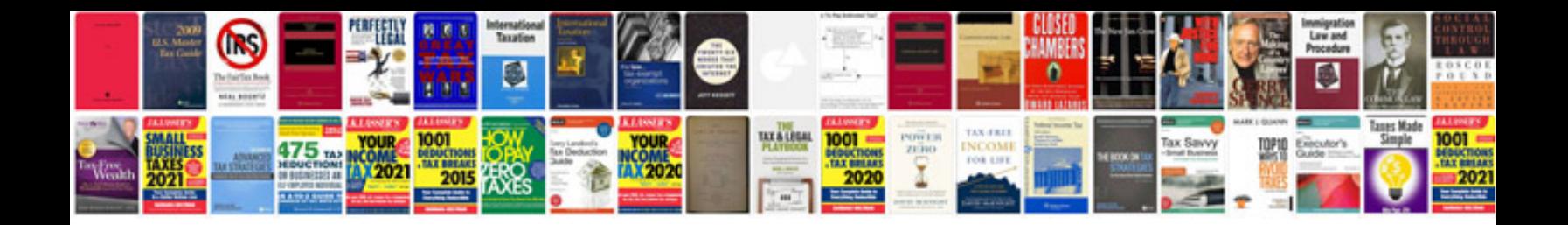

**Como editar un formulario de google docs**

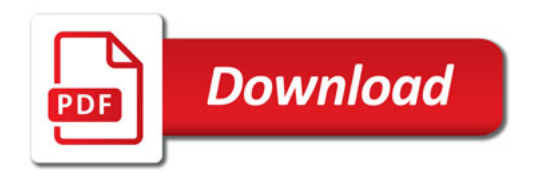

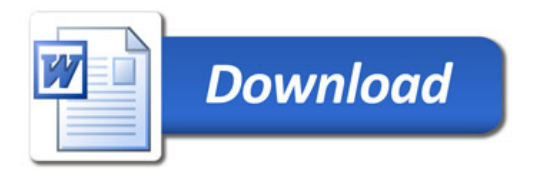